# INDOT elnvoice Application for Consultant Contracts

Jeff Clanton & Dale Carter March 10, 2020

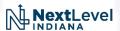

### elnvoice Presentation Outline

- What is elnvoice?
- Why was elnvoice Created?
- History of elnvoice
- PayWise, Relationship to elnvoice
- Contract Build
- Invoicing
- Help?
- Future
- Questions, Answers and Suggestions

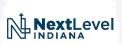

### What is elnvoice?

eInvoice is an in-house developed ITAP (INDOT Technical Applications Pathway)
application created to provide for a pre-audited invoice submittal process and
for efficient review, approval and payment processing all electronically, no
paperwork.

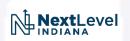

# Why was elnvoice Created?

- elnvoice was primarily created to reduce INDOT's overhead administrative burden of invoice and final contract auditing.
  - ➤INDOT owner offices provide varying degrees of review of invoices against contract terms but cannot realistically check the rates and calculations on every invoice.
  - Final contract audits consistently find that invoices are not billed in accordance with contract terms and the discrepancies can sometimes result in sizable citations and refunds due to INDOT or additional payments due to the consultant.

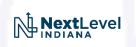

# Why was elnvoice Created? (Cont'd)

• INDOT's PSCS application (Professional Services Contract System) is already populated with contract information including contract amounts, term dates, NTP dates, PO information links and contract owner information and is being leveraged in elnvoice for consultant contract validation.

• elnvoice provides a consistent format for one-click approvals to feed invoice data into our payment process.

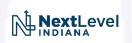

# elnvoice History

• Development started in 2015 as proposed by Mark Ratliff, Director over External Audit, to reduce final audit burden.

Met with a focus group of 9 firms in late 2015

• Provided a demo to the pilot firms in Feb 2016

Performed pilot firm user testing in June and July 2016

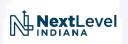

# elnvoice History (Cont'd)

- Went live with pilot firms for Lump Sum contracts in August 2016
- Consultant Lump Sum invoices started arriving in November 2016
- Implemented elnvoice for all new Lump Sum and Negotiated Hourly Rate contracts in March 2018
- Began receiving Negotiated Hourly Rate contract invoices in July 2018
- More than 7,700 invoices have been processed thru elnvoice since March 2018

# elnvoice History (Cont'd)

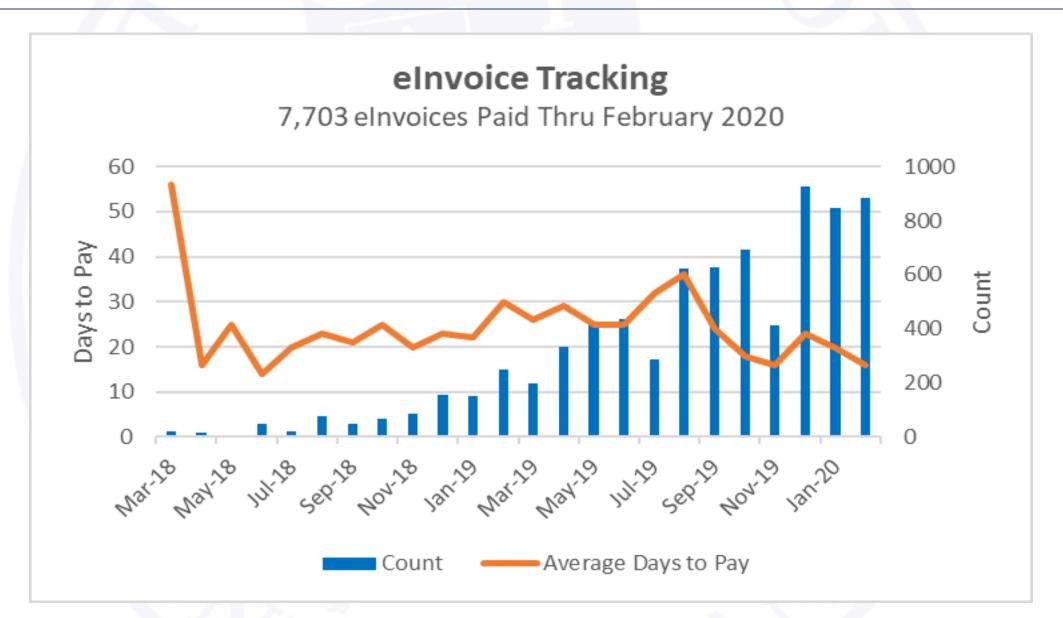

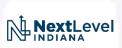

# PayWise, Relationship to elnvoice

- PayWise Accounts Payable Management System
- PayWise has been developed and implemented in parallel with elnvoice
- PayWise is being used to expedite invoices to the Auditor of State for payment
- PayWise helps expedite invoice processing, but does not provide for invoice auditing or consultant contract validation
- elnvoice contracts feed approved invoices into PayWise for payment processing
- Non-elnvoice contracts are emailed and picked up by PayWise for payment approval and processing

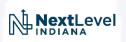

# PayWise

- All contract invoices are now being submitted and processed electronically
- Invoices for <u>non-elnvoice</u> contracts are submitted via email to one of the following email addresses and are picked up and routed via PayWise
  - ➤ CentralOfficeInvoices@indot.in.gov \*(If you're not sure which district)
  - ➤ <u>CrawfordsvilleInvoices@indot.in.gov</u>
  - > FortWayneInvoices@indot.in.gov
  - ➤ GreenfieldInvoices@indot.in.gov
  - ► <u>LaPorteInvoices@indot.in.gov</u>
  - >SeymourInvoices@indot.in.gov
  - ➤ VincennesInvoices@indot.in.gov

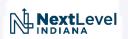

### elnvoice Dashboard

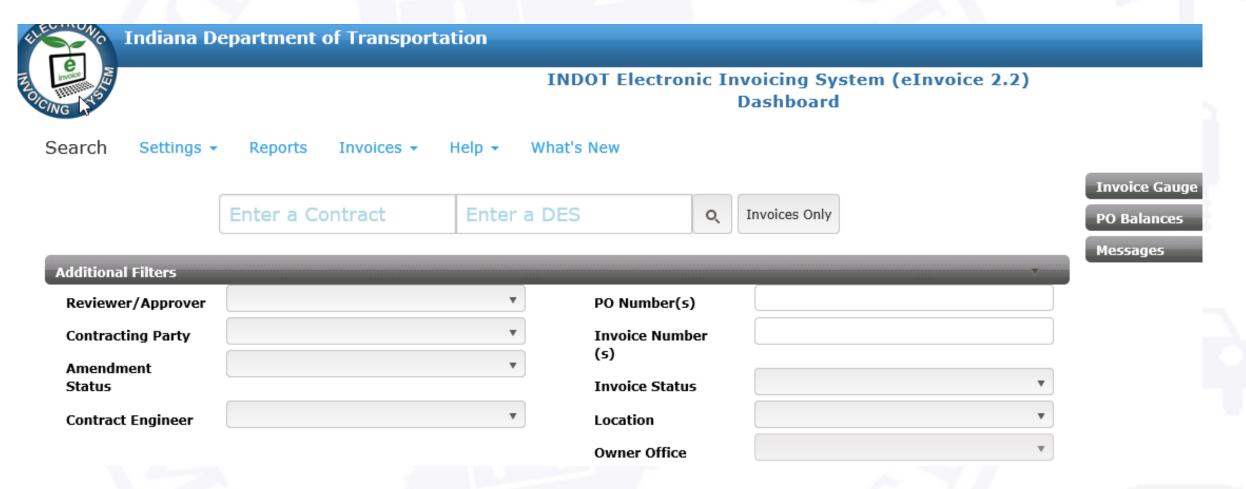

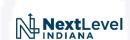

## elnvoice Dashboard

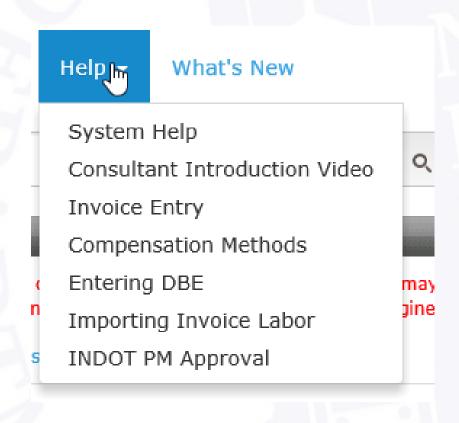

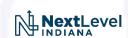

#### elnvoice Task List

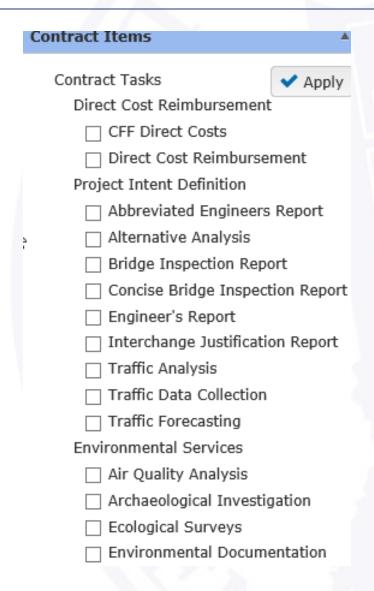

| Road Design and Plan Development               |
|------------------------------------------------|
| Design Exception                               |
| Hydraulic Analysis                             |
| Intelligent Transportation System (            |
| <ul> <li>Landscaping Design</li> </ul>         |
| Lighting Design                                |
| ☐ Maintenance of Traffic                       |
| ☐ Noise Wall Design                            |
| Pavement Design                                |
| <ul> <li>Preconstruction Conference</li> </ul> |
| <ul> <li>Project Management</li> </ul>         |
| <ul> <li>Public Hearing</li> </ul>             |
| <ul> <li>Public Information Meeting</li> </ul> |
| ☐ Public Involvement                           |
| <ul> <li>Retaining Wall Design</li> </ul>      |
| Road Design and Plans                          |
| Rule 5 Application                             |
| Sign Design                                    |
| ☐ Small Structure Design                       |
| ☐ Traffic Management Plan                      |

| Utility Coordination Services                           |
|---------------------------------------------------------|
| Utility Coordination                                    |
| Subsurface Utility Engineering Services                 |
| <ul> <li>Subsurface Utility Engineering Serv</li> </ul> |
| Construction Phase Services                             |
| <ul> <li>Construction Phase Services</li> </ul>         |
| Construction Inspection                                 |
| Construction Inspection                                 |
| Other                                                   |
| ☐ Other                                                 |

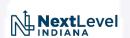

### elnvoice Contract Build

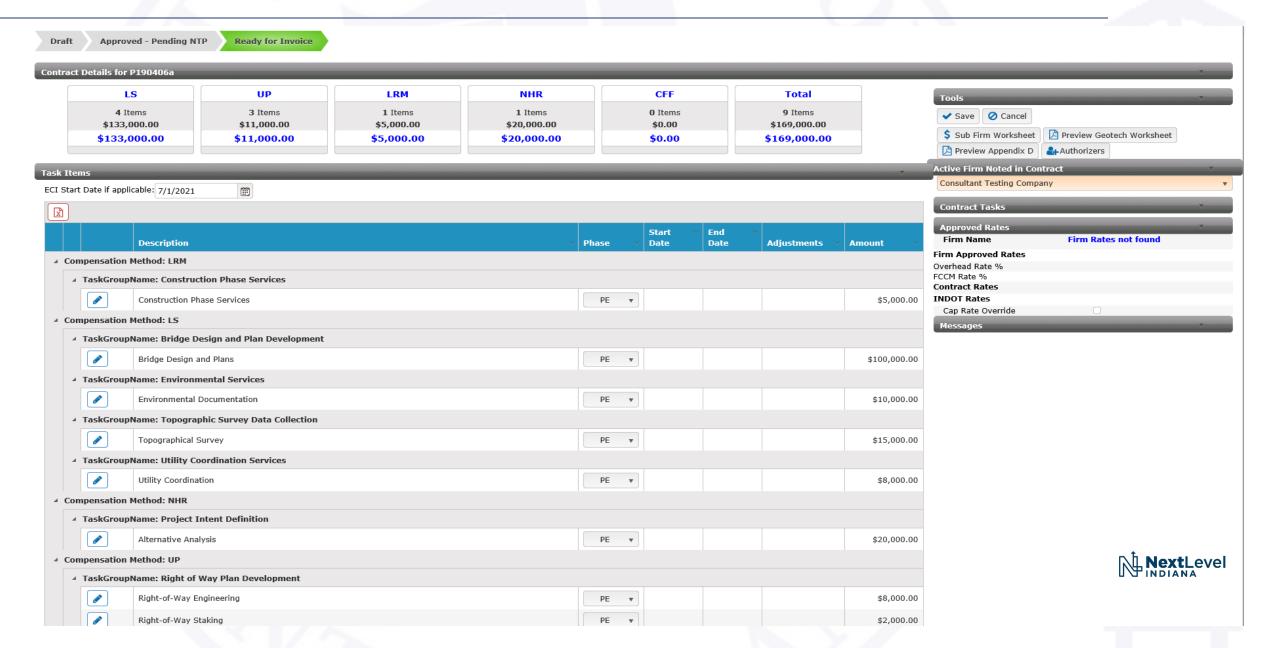

#### elnvoice Contract Build

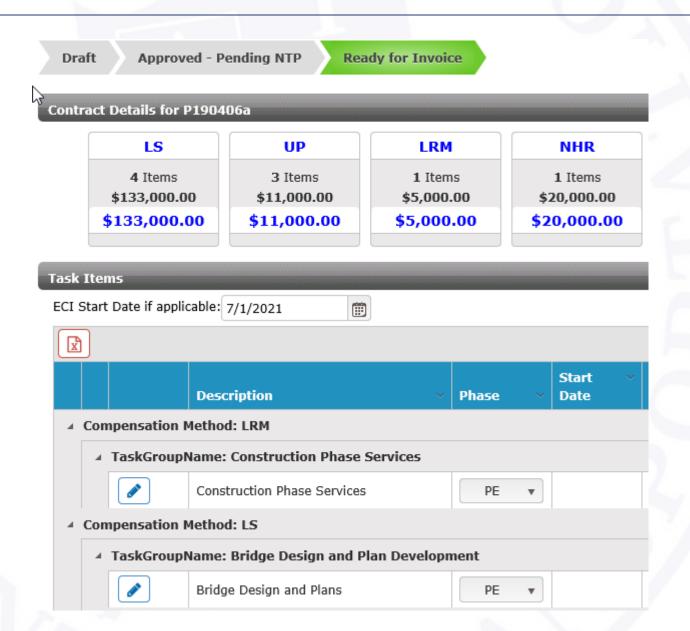

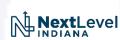

### elnvoice Contract Build

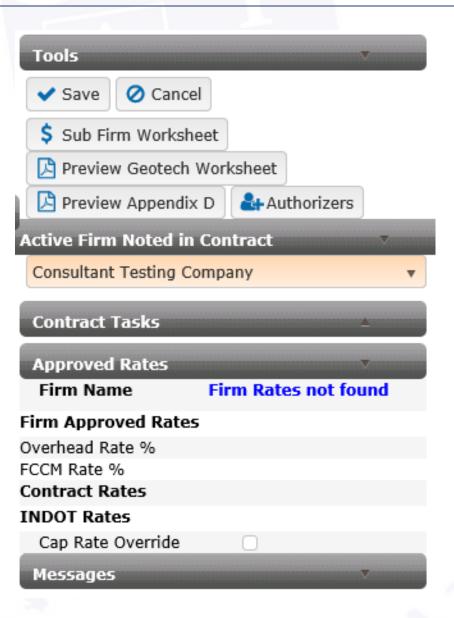

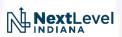

# elnvoice Produced Appendix D

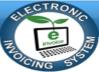

#### **Indiana Department of Transportation**

RFP: P190406a

#### APPENDIX "D"

#### Compensation

- The CONSULTANT shall receive as payment for the work performed under this Contract the total amount not to exceed \$169,000.00 (Section 2 - \$133,000.00; Section 3 - \$20,000.00; Section 4 - \$11,000.00; Section 5 - \$5,000.00).
- The CONSULTANT will be paid for the following services described in Appendix "A" on a lump sum basis. Payment will be in accordance with the following fee schedule:

#### Environmental Services

| Environmental Documentation        | \$ 10,000.00 |
|------------------------------------|--------------|
| Topographic Survey Data Collection |              |
| Topographical Survey               | \$ 15,000.00 |
| Bridge Design and Plan Development |              |
| Bridge Design and Plans            | \$100,000.00 |
| Utility Coordination Services      |              |
| Utility Coordination               | \$ 8,000.00  |

For each lump sum item, the CONSULTANT will be paid based on the percentage of work performed. The CONSULTANT shall show computation of the completion percentage of each item. If a portion of work is completed for an item then the CONSULTANT shall bill only for that work completed.

3. The CONSULTANT will be paid for the following services described in Appendix "A" on a negotiated hourly rate basis: Project Intent Definition. Allowable billing rates for subconsultants will be included with the notice to proceed or contract transmittal letter.

| Classification      | Base Hourly Rate |
|---------------------|------------------|
| CAD Technician      | \$90.00          |
| CAD Technician (OT) | \$105.00         |
| Engineer            | \$120.00         |
| Project Manager     | \$150.00         |

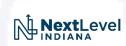

#### elnvoice Consultant Screen

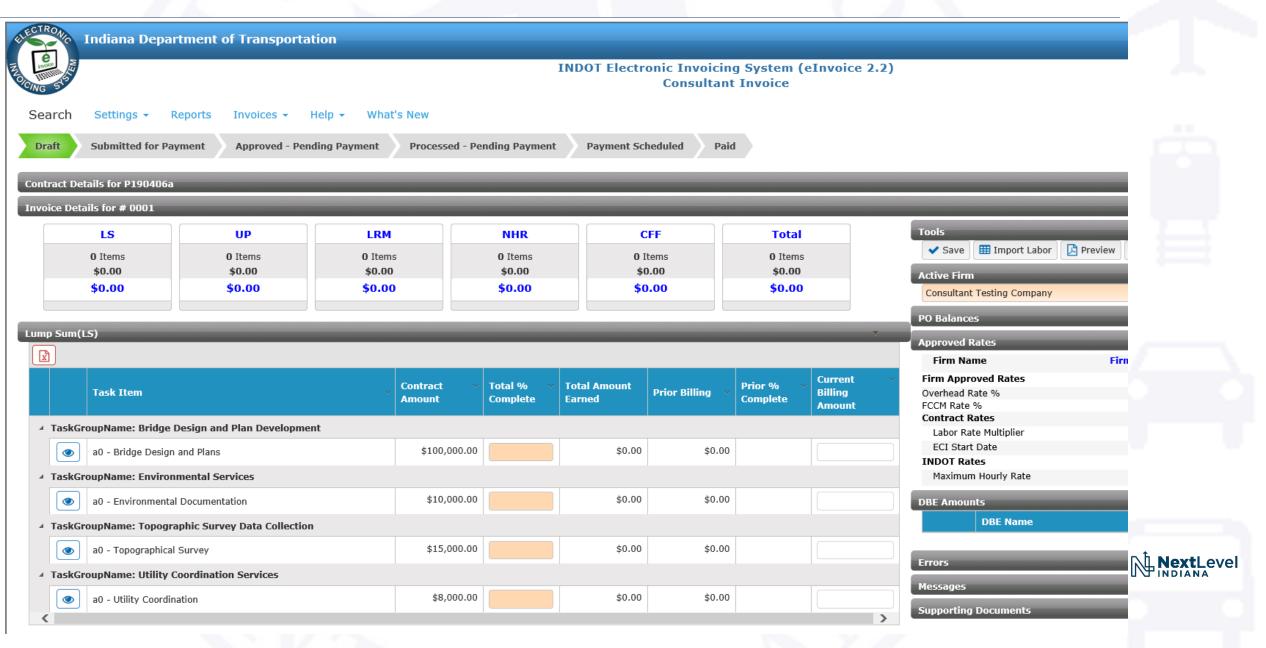

# elnvoice Consultant Screen

**Submitted for Payment** 

Draft

| Contract Details for P190406a |                                    |                       |                                                                                                 |                                   |              |  |  |  |  |
|-------------------------------|------------------------------------|-----------------------|-------------------------------------------------------------------------------------------------|-----------------------------------|--------------|--|--|--|--|
| Contract #                    | P190406a                           | Amendment #           | 0                                                                                               | Contract Amount                   | \$169,000.00 |  |  |  |  |
| Contract Type                 | Project Specific                   | Contract Description  | Project Development<br>Services - Bridge SR 8<br>Bridge Replacement,<br>Concrete in Laporte Co. | EDS #                             |              |  |  |  |  |
| DES #                         | 1703002                            | RFP #                 | 1904                                                                                            | Original Contract Date            | 01/14/2020   |  |  |  |  |
| Project Manager               | Grylewicz, Michael / Shrader, Lisa |                       |                                                                                                 | <b>Current Expiration Date</b>    | 12/31/2024   |  |  |  |  |
| Contract Engineer             | Abbasi, Fike                       | DBE Goal              | D=3 M=0 V=0 W=0                                                                                 | Notice to Proceed Date            | 01/15/2020   |  |  |  |  |
| Contracting Party             | Consultant Testing Com             | pany                  | ☐ Contract Invoices History                                                                     |                                   |              |  |  |  |  |
| Latest Invoice Number         |                                    | Latest Submittal Date |                                                                                                 | Latest Invoice Workflow<br>Status |              |  |  |  |  |

**Processed - Pending Payment** 

**Payment Scheduled** 

Paid

**Approved - Pending Payment** 

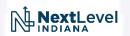

#### elnvoice Consultant Screen

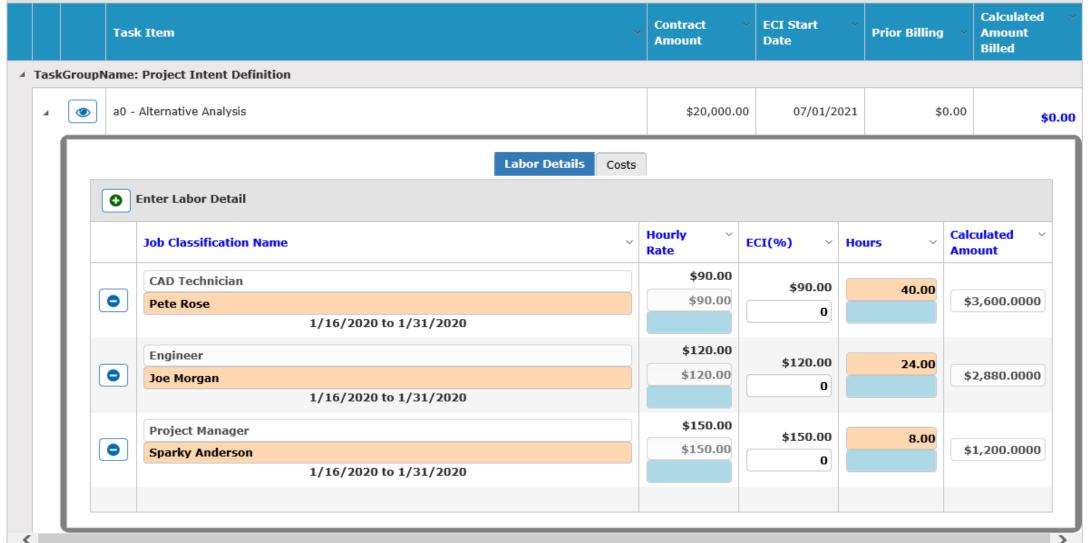

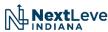

# elnvoice PM Review Options

- Approve Invoice
- Reject Invoice
- Revised/Request Additional Information

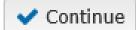

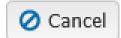

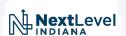

# Ethics in Accounting

An Example

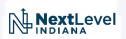

# Help?

- Invoice Payment Status
  - ➤If in "Submitted for Payment" status contact the Project Manager
  - ➤If in "Approved Pending Payment" or "Processed Pending Payment" status for more than 2 weeks contact Stephanie Fouty at <a href="mailto:sfouty@indot.in.gov">sfouty@indot.in.gov</a>
- Unable to Invoice Due to Payment Terms Configuration
  - ➤ Contact the Contract Engineer associated with the contract
    - Fike Abbasi FAbbasi@indot.IN.gov
    - o Dale Carter DCarter@indot.IN.gov
    - Karen Macdonald KMacdonald@indot.IN.gov
    - Tami Stoakes TStoakes@indot.IN.gov
    - Dave Vorndran DVorndran@indot.IN.gov

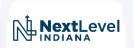

#### Future

Ongoing Enhancements to Improve Performance

PM Approval Tasks Dashboard - May

• Real Estate Unit Price Contract Capability - Summer

• Retro-fit for Consultant Contracts Created Prior to elnvoice - Fall

Cost Plus Fixed Fee Contract Capability

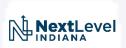

# elnvoice

Questions and Answers

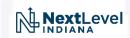